## How to create a PDF/A file

1. Checking font embedding

① Open the final version of your Word document file and select "Options" in the "File" tab.

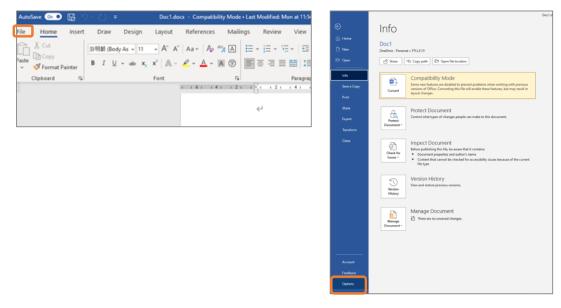

② Select "Save" from the menu of options displayed on the screen.

3 Check "Embed fonts in file" and click the "OK" button at the bottom right of the screen.

| Word Options         | ? X                                                                                                    |  |  |  |  |  |  |
|----------------------|----------------------------------------------------------------------------------------------------|--|--|--|--|--|--|
| General<br>Display   | Customize how documents are saved.                                                                                                    |  |  |  |  |  |  |
| Proofing             | Save documents                                                                                                    |  |  |  |  |  |  |
| Save                 | $\checkmark$ AutoSave files stored in the Cloud by default in Word $0$                                                                                       |  |  |  |  |  |  |
| Typography           | Save files in this <u>format</u> : Word Document (*.docx)                                                                                                    |  |  |  |  |  |  |
| Language             | Save AutoRecover information every 5 00 minutes                                                                                                    |  |  |  |  |  |  |
| Accessibility        | ✓ Keep the last AutoRecovered version if I close without saving                                                                                              |  |  |  |  |  |  |
| Advanced             | Auto <u>Recover file location:</u> C:\Users\opens\AppData\Roaming\Microsoft\Word\         Browse                                                             |  |  |  |  |  |  |
|                      | Don't show the Backstage when opening or saving files with keyboard shortcuts                                                                                |  |  |  |  |  |  |
| Customize Ribbon     | Show additional places for saving, even if sign-in may be required.                                                                                          |  |  |  |  |  |  |
| Quick Access Toolbar | Save to <u>C</u> omputer by default                                                                                                    |  |  |  |  |  |  |
| Add-ins              | Default local file location: C:\Users\opens\OneDrive\ドキュメント\ Browse                                                                                          |  |  |  |  |  |  |
| Trust Center         | Default personal templates location:                                                                                                    |  |  |  |  |  |  |
|                      | Offline editing options for document management server files                                                                                                 |  |  |  |  |  |  |
|                      | Saving checked out files to server drafts is no longer supported. Checked out files are now saved to the Office Document Cache.                              |  |  |  |  |  |  |
|                      | Learn more                                                                                                    |  |  |  |  |  |  |
|                      | Server drafts location: C:\Users\opens\OneDrive\ドキュメント\SharePoint Drafts\                                                                                    |  |  |  |  |  |  |
|                      | Preserve figelity when sharing this document:                                                                                                    |  |  |  |  |  |  |
|                      | Embed fonts in the file                                                                                                    |  |  |  |  |  |  |
|                      |                                                                                                    |  |  |  |  |  |  |
|                      | Embed only the <u>c</u> haracters used in the document (best for reducing file size)           Do not embed common system fonts                              |  |  |  |  |  |  |
|                      |                                                                                                    |  |  |  |  |  |  |
|                      | Cache Settings                                                                                                    |  |  |  |  |  |  |
|                      | Days to keep files in the Office Document Cache: 14 🗘                                                                                                    |  |  |  |  |  |  |
|                      | Delete files from the Office Document Cache when they are <u>c</u> losed                                                                                     |  |  |  |  |  |  |
|                      | Delete files in the cache that have been saved for faster viewing. This will not delete items pending upload to the server, nor<br>items with upload errors. |  |  |  |  |  |  |
|                      |                                                                                                    |  |  |  |  |  |  |
|                      | OK                                                                                                    |  |  |  |  |  |  |

- 2. Removing your personal information
  - 1 Open the final version of the Word document file and select "Info" in the "File" tab.
  - 2 Click the "Check for Issues" button to the left of "Inspect Document."

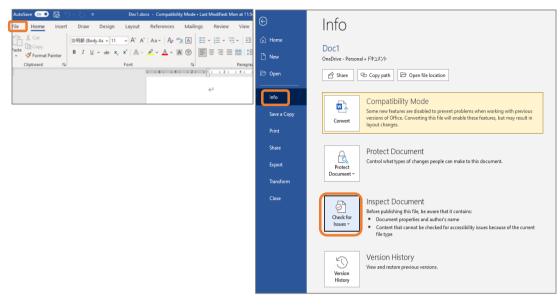

③ Click on "Inspect Document" in the pull-down menu displayed. Select "Yes" to the warning message about backing up the file.

\* Please be sure to save a backup.

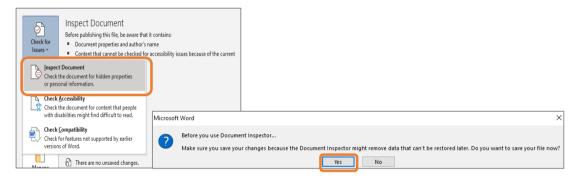

④ Click the "inspect" button on the Document Inspector screen.

| Document Inspector                                                                                                    | ?        | × | Document Inspector                                                                            | ?         | ×          |
|----------------------------------------------------------------------------------------------------|----------|---|-----------------------------------------------------------------------------------------------|-----------|------------|
| To check the document for the selected content, click Inspect.                                                                |          |   | Review the inspection results.                                                                |           |            |
| Comments, Revisions, and Versions<br>Inspects the document for comments, versions, and revision marks.                        |          | ^ | Comments, Revisions, and Versions<br>No items were found.                                     |           | ^          |
| Document Properties and Personal Information     Inspects for hidden metadata or personal information saved with the document | t.       |   | Document Properties and Personal Information<br>The following document information was found: | Remove    | All        |
| Task Pane Add-ins<br>Inspects for Task Pane add-ins saved in the document.                                                    |          |   | ✓ Task Pane Add-ins<br>We did not find any Task Pane add-ins.                                 |           |            |
| Embedded Documents<br>Inspects for embedded documents, which may include information that's not vi<br>the file.               | sible in |   | Embedded Documents     No embedded documents were found.                                      |           |            |
| Macros, Forms, and ActiveX Controls<br>Inspects for macros, forms, and ActiveX controls.                                      |          |   | Macros, Forms, and ActiveX Controls<br>No macros, forms, or ActiveX controls were found.      |           |            |
| Inspects the document for Ink.                                                                                                |          |   | Collapsed Headings<br>No collapsed headings were found.                                       |           |            |
| Collapsed Headings<br>Inspects the document for text that has been collapsed under a heading.                                 |          | v | Custom XML Data No custom XML data was found. Note: Some changes cannot be undone.            | Reinspect | ↓<br>Close |

Respond appropriately based on the inspection results.

(For example, if the results are shown as in the right figure above, click the "Remove All" button to delete the remaining information of the document properties and the author.)

## 3. Saving as a PDF/A file

1) The "File" tab, click the "Save As" menu and choose where you want to save the file (the storage location).

| AutoSave 💿 📓 🏸 💍 🔻 Doc1.docx                                                                                                    | <ul> <li>Compatibility Mode • Last Modified: Mon at 11:5</li> </ul> | ©         | New                            |                                |                                                                                                    |
|----------------------------------------------------------------------------------------------------|---------------------------------------------------------------------|-----------|--------------------------------|--------------------------------|----------------------------------------------------------------------------------------------------|
|                                                                                                    | References Mailings Review View                                     | 🛱 Home    |                                |                                |                                                                                                    |
| Th Conv                                                                                                    | Aa •   Ap *% A   ⊟ • ⊟ • \⊟ • \⊟ •   ⊞                              | 🗅 New     |                                | MES.                           | ዎተኮル<br>888.1                                                                                                    |
| Paste $\checkmark$ $\checkmark$ Format Painter<br>Clipboard $\Box$ $\blacksquare$ $I \sqcup \checkmark$ $\Rightarrow b = X_2 X^2   A \sim A$ |                                                                     | 🗁 Open    |                                |                                | Carl Andread and Barran Marca and Antonio and Antonio and<br>Barray Stream Stream Stream Stream Stream Stream Stream Stream<br>Stream Stream Stream Stream Stream Stream Stream Stream Stream<br>Stream Stream Stream<br>Stream Stream Stream Stream Stream Stream Stream Stream Stream Stream Stream Stream Stream Stream Stream Stream Stream Stream Stream Stream Stream Stream Stream Stream Stream Stream Stream Stream Stream Stream Stream Stream Stream Stre |
|                                                                                                    | 1 6 1 1 4 1 1 2 1 1 1 1 1 1 1 4 1 1                                 | Info      |                                |                                |                                                                                                    |
|                                                                                                    | <del>(</del> -)                                                     | Save      |                                |                                |                                                                                                    |
|                                                                                                    |                                                                     | Save As   | Blank document                 | 最新の履歴書                         | 仕様デザイン (空白)                                                                                                    |
|                                                                                                    |                                                                     | Print     |                                |                                |                                                                                                    |
|                                                                                                    |                                                                     | Share     | Office Personal                |                                |                                                                                                    |
|                                                                                                    |                                                                     | Export    | Search for online templates    |                                | ٩                                                                                                    |
|                                                                                                    |                                                                     | Transform | Suggested searches: Business C | Cards Flyers Letters Education | Resumes and Cover Letters Holiday                                                                                                    |

② After selecting the storage location, select "PDF(\*.pdf)" in the "Save as type" pull-down list.

③ Click the "Options" button.

| 🚾 Save As                                                                                                    | ×                                                                                                    |
|----------------------------------------------------------------------------------------------------|----------------------------------------------------------------------------------------------------|
| $\leftarrow$ $\rightarrow$ $\checkmark$ $\uparrow$ $\square$ $\Rightarrow$ This PC $\Rightarrow$ Videos $\Rightarrow$ Captures $\checkmark$                                                                                                    | ✓ Ŏ                                                                                                    |
| Organize 🔻 New folder                                                                                                    | <b>■</b> • <b>()</b>                                                                                                    |
| A      No items match your search.     No items match your search.     Desktop      #     Downloads      #     Documents      #     Directures      #                                                                                                    | Store As X                                                                                                    |
| ® iCloud フォト ォ                                                                                                    | ← → → ↑ → This PC → Videos → Captures v ♂<br>Ø Search Captures                                                                                                    |
| iCloud Drive #                                                                                                    | Organice + New folder                                                                                                    |
| Captures Documents                                                                                                    | A                                                                                                    |
| word screenshot                                                                                                    | Ouick access No items match your search.      Desktop                                                                                                    |
| File name         Dipatent           Save as type         PDF (*pdf)           Authors         World Mozor-Enabled Document (* docm)           World Mozor-Enabled Document (* docm)         World Mozor-Enabled Toruptate (* dotm)           Optimize         World Mozor-Enabled Toruptate (* dotm)           World Mozor-Enabled Toruptate (* dotm)         World Mozor-Enabled Toruptate (* dotm)           World Mozor-Enabled Toruptate (* dotm)         World Mozor-Enabled Toruptate (* dotm)           World Mozor-Enabled Toruptate (* dotm)         World Mozor-Enabled Toruptate (* dotm)           World Mozor-Enabled Toruptate (* dotm)         World Mozor-Enabled Toruptate (* dotm) | Downlands #     Downlands #     Downlands #     Downlands #     Downlands #     Downlands #     Downlands #     Downlands     Downlands     Downlands     world screenabel w                                       |
| Single File Web Page (*.mht;*.mhtml)                                                                                                    | File name Doc1.pdf v                                                                                                    |
| Hide Folders     Web Page (Party, "Armi)     Web Page (Party, "Armi)     Web Page (Party, "Armi)     Plain Fact (Pad)     Plain Fact (Pad)     Word Wab Document ("Armi)     Word Wab Document ("Armi)     Word Wab Document ("Arac)     Oren(Document Text"(-Acd)                                                                                                    | Seve as type: [PDF'(pdf) v<br>Authors: Add an author Tage: Add a tag Tifle: Add a title<br>Optimize for: @ Standard (publishing<br>office and printing)<br>Office: Add a title<br>Options.<br>Options.<br>Options. |
|                                                                                                    | ∧ Hide Folders Tools ▼ Save Cancel                                                                                                    |

④ Check "Document structure tags for accessibility" and "PDF/A compliant," and then click the "OK" button to save the file in PDF format.

| Options                                                                                                    | ?      | ×      |                                                                                                    |   |
|----------------------------------------------------------------------------------------------------|--------|--------|----------------------------------------------------------------------------------------------------|---|
| Page range   All  Current page                                                                                                    |        |        | (                                                                                                    |   |
| ○ Selection                                                                                                    |        |        | Cave As                                                                                                    | × |
| O Page(s) From: 1                                                                                                    | o: 1   | *      | ← → • ↑ 🔁 > This PC > Videos > Captures • δ 🖉 Search Captures                                                                                                    |   |
| Publish what                                                                                                    |        |        | Organize • New folder                                                                                                    | 0 |
| Document     Document showing markup Include non-printing information     Create bookmarks using:     Headings     Word bookmarks     Document properties     Document structure tags for acce | cessit | pility | Y Quick access     Pestop     Pourieads     Pourieads     Pourieads     Pourieads     Pourieas     Pouries     Pouries |   |
| PDF options                                                                                                    |        |        | File name: Doc1.pdf                                                                                                    |   |
| PDF/A compliant                                                                                                    |        |        | Save as type: PDF (".pdf)                                                                                                    | ~ |
| Optimize for image guality                                                                                                    |        |        | Authors: Add an author Tags: Add a tag Title: Add a title                                                                                                    |   |
| Bitmap text when fonts may not Encrypt the document with a pa OK                                                                                                    | asswo  |        | Optimize for: ● Standard (publishing<br>online and printing)<br>O Minimum size<br>(publishing online) Options Options                                                                                                    |   |
|                                                                                                    |        |        | A Hide Folders Tools - Save Cancel                                                                                                    |   |

- 4. Checking your saved file
  - 1 Open the PDF file you created.
  - ② Check that the message "This file claims compliance with the PDF/A standard..." appears.

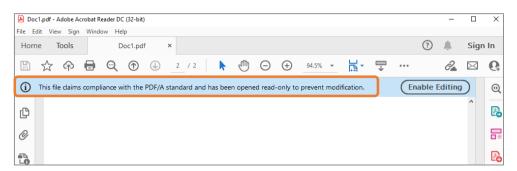

③ Click on "Properties" in the "File" menu.

| Doc1.pdf - Adobe Acrobat Reader DC (32-bit)          | Doc1.pdf - Adobe Acrobat Reader DC (32-bit) |
|------------------------------------------------------|---------------------------------------------|
| File Edit View Sign Window Help                      | File Edit View Sign Window Help             |
| Home Tools Doc1.pdf ×                                | Ctrl+O                                      |
| 🖺 🛧 🗭 🖶 🗨 🛈 💷                                        | Create PDF                                  |
| (i) This file claims compliance with the PDF/A stand | Insert Pages                                |
|                                                      | E Save Ctrl+S                               |
| <u></u>                                              | Save <u>A</u> s Shift+Ctrl+S                |
|                                                      | Convert to Word, Excel or PowerPoint        |
| <i>O</i>                                             | Sa <u>v</u> e as Text                       |
|                                                      | Compress File                               |
|                                                      | Pass <u>w</u> ord Protect                   |
|                                                      | 🕰 Request E-sig <u>n</u> atures             |
|                                                      | 📩 Share File                                |
|                                                      | Re <u>v</u> ert                             |
|                                                      | Close File Ctrl+W                           |
|                                                      | Prop <u>e</u> rties Ctrl+D                  |
|                                                      | Print Ctrl+P                                |

4 In the "Description" tab, confirm that there is no information such as "Title" or "Author."

⑤ Confirm that the font for all characters is "Embedded Subset" in the "Fonts" tab.

| Document Properties X                         | Document Properties                        | ×      |
|-----------------------------------------------|--------------------------------------------|--------|
| Description Security Fonts Custom Advanced    | Description Security Fonts Custom Advanced |        |
| Description                                   | Fonts Used in this Document                |        |
| File: Doc1.pdf                                | 🗄 🐨 YuMincho-Regular (Embedded Subset)     |        |
| Title:                                        | Type: TrueType                             |        |
| Author                                        | Encoding: Ansi                             |        |
|                                               |                                            |        |
| Subject:                                      |                                            |        |
| Keywords:                                     |                                            |        |
|                                               |                                            |        |
|                                               |                                            |        |
| Created: 7/3/2022 11:02:25 PM                 |                                            |        |
| Modified: 7/3/2022 11:02:25 PM                |                                            |        |
| Application: Microsoft® Word 2016             |                                            |        |
| Advanced                                      |                                            |        |
| PDF Producer: Microsoft® Word 2016            |                                            |        |
| PDF Version: 1.7 (Acrobat 8.x)                |                                            |        |
| Location: C:\Users\opens\OneDrive\デスクトップ      |                                            |        |
| File Size: 69.65 KB (71,326 Bytes)            |                                            |        |
| Page Size: 8.27 x 11.69 in Number of Pages: 2 |                                            |        |
| Tagged PDF: Yes Fast Web View: No             |                                            |        |
|                                               | OK                                         | Cancel |
| OK. Cancel                                    |                                            |        |